# Pomiary płaskości na manualnych współrzędnościowych maszynach pomiarowych

Flatness error of a plane in the hand operated Coordinate Measuring Machine

## **RYSZARD FILIPOWSKI ZBIGNIEW LECHNIAK**

**Opisano matematyczne metody definiowania płaszczyzny odniesienia jako zbioru punktów mierzonych na płaszczyźnie przedmiotu ustalonego na stole manualnej współrzędnościowej maszyny pomiarowej. Płaszczyzna odniesienia jest definiowana przez minimum trzy punkty pomiarowe. Przy większej ich liczbie do zdefiniowania płaszczyzny odniesienia należy się posłużyć metodą najmniejszych kwadratów, stosując regresję prostoliniową lub ortogonalną. Względem ustalonej płaszczyzny odniesienia oblicza się odchyłkę płaskości oraz odległość płaszczyzny od początku globalnego układu współrzędnych.**

**SŁOWA KLUCZOWE: regresja prostoliniowa, regresja ortogonalna, układ równań liniowy jednorodny, wielomian charakterystyczny macierzy, wartości własne i wektory własne macierzy**

*Presented is a mathematical method as developed to determine the reference plane approximating the set of points belonging to the physical plane of a part located on the hand operated CMM table. The reference plane is defined by at least three measuring points. For a number of points exceeding three, the reference plane is to be determined by the least squares method applied to the linear or to the orthogonal regression. Planar deviation and the distance of this plane from global coordinate system origin relative to the reference plane are calculated.*

*KEYWORDS: plane, linear regression, orthogonal regression, linear homogeneous system of equations, characteristic polynomial of a matrix, matrix eigenvalue, matrix eigenvector*

W artykule omówiono podstawy matematyczne metod definiowania płaszczyzny odniesienia oraz odchyłki płaskości stosowanych w oprogramowaniu manualnych współrzędnościowych maszyn pomiarowych. Odchyłka płaskości jest największą odległością punktów powierzchni rzeczywistej od płaszczyzny odniesienia wgranicach obszaru cząstkowego [8]. Odchyłkę płaskości (patrz rysunek) poniżej płaszczyzny *1* nazywa się ujemną lokalną odchyłką płaskości, a odchyłkę powyżej tej płaszczyzny – dodatnią lokalną odchyłką płaskości. Suma ich wartości bezwzględnych stanowi odchyłkę płaskości.

Położenie płaszczyzny odniesienia względem powierzchni rzeczywistej jest określane metodą najmniejszych kwadratów odchyłek *di* punktów mierzonych wzdłuż osi *OZ* lub prostopadle do powierzchni rzeczywistej.

Punkty pomiarowe na powierzchni są zbierane wzdłuż osi *OZ* metodą digitalizacji lub skanowania. Równanie płaszczyzny odniesienia w postaci ogólnej dla zbioru punktów uzyskanych podczas pomiaru jest następujące:

$$
A \cdot x + B \cdot y + C \cdot z + D = 0 \tag{1}
$$

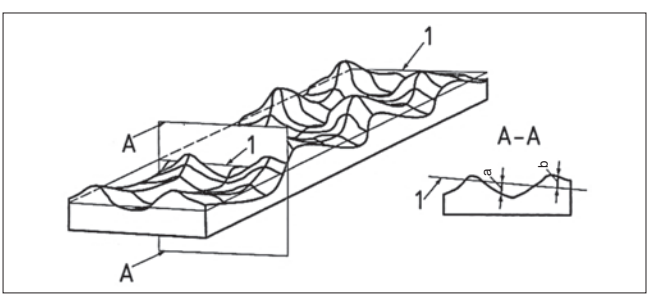

**JÓZEF ZAWORA\*** DOI: 10.17814/mechanik.2016.2.10

Odchyłki płaskości (*1* – płaszczyzna odniesienia najmniejszych kwadratów, *a* i *b* – ujemna oraz dodatnia lokalna odchyłka płaskości A–A) [8]

gdzie: *A*, *B*, *C* i *D* – nieznane parametry dobierane metodą najmniejszych kwadratów, czyli w taki sposób, aby suma kwadratów odchyłek punktów pomiarowych od szukanej płaszczyzny była najmniejsza.

Odchyłki punktów pomiarowych od szukanej płaszczyzny są mierzone na manualnych współrzędnościowych maszynach pomiarowych (WMP) równolegle do osi *OZ* układu współrzędnych. Zbiór uzyskanych punktów pomiarowych służy do zdefiniowania płaszczyzny regresji metodą najmniejszych kwadratów z wykorzystaniem regresji prostoliniowej lub ortogonalnej. Wartości odchyłek płaskości względem płaszczyzny regresji prostoliniowej i ortogonalnej mogą się znacznie różnić w przypadku, gdy powierzchnia pomiarowa nie jest prostopadła do osi układu współrzędnych maszyny pomiarowej. Twórcy oprogramowania WMP zazwyczaj nie podają szczegółów dotyczących określania odchyłki płaskości, walcowości, stożkowości itp. metodą najmniejszych kwadratów. Zachodzi więc potrzeba sprawdzenia poprawności wyników otrzymywanych w oprogramowaniu WMP, z wykorzystaniem do tego współrzędnych punktów pomiarowych zarejestrowanych w pamięci maszyny.

Dalej omówiono dwie metody definiowania płaszczyzn regresji w celu obliczenia odchyłki płaskości definiowanej równolegle do osi *OZ* układu WMP lub prostopadle do płaszczyzny regresji. Ponadto obliczono odległość płaszczyzny regresji od początku układu globalnego, w którym wykonuje się pomiary.

### **Definiowanie płaszczyzny przechodzącej przez trzy punkty**

Równanie płaszczyzny przechodzącej przez trzy niewspółliniowe punkty –  $P_1(x_1, y_1, z_1)$ ,  $P_2(x_2, y_2, z_2)$  i  $P_3(x_3, y_3, z_3)$  można zapisać w postaci wyznacznika stopnia trzeciego:

$$
\begin{vmatrix} x - x_1 & y - y_1 & z - z_1 \ x_2 - x_1 & y_2 - y_1 & z_2 - z_1 \ x_3 - x_1 & y_3 - y_1 & z_3 - z_1 \end{vmatrix} = 0
$$
 (2)

Dr inż. Ryszard Filipowski (rfilipowski@meil.pw.edu.pl), mgr inż. Zbigniew Lechniak (lech@meil.pw.edu.pl), dr hab. inż. Józef Zawora (jzawora@meil.pw.edu.pl) – Instytut Technik Wytwarzania Politechniki Warszawskiej

Dla skrócenia zapisu w programie XYZ [2] wprowadzono oznaczenia:

$$
s1 = (x2 - x1)\ns2 = (y2 - y1)\ns3 = (z2 - z1)\ns4 = (x3 - x1)\ns5 = (y3 - y1)\ns6 = (z3 - z1)
$$
\n(3)

Po rozwinięciu wyznacznika uzyskuje się równanie płaszczyzny w postaci ogólnej (1), w którym parametry płaszczyzny są określone następująco:

$$
A = \begin{vmatrix} s_2 & s_3 \\ s_5 & s_6 \end{vmatrix} \qquad B = \begin{vmatrix} s_3 & s_1 \\ s_6 & s_4 \end{vmatrix} \qquad C = \begin{vmatrix} s_1 & s_2 \\ s_4 & s_5 \end{vmatrix}
$$
 (4)  

$$
D = -(A \cdot x_1 + B \cdot y_1 + C \cdot z_1)
$$

Wektor normalny do płaszczyzny ma składowe:

$$
\bar{N}[A, B, C] \tag{5}
$$

Równanie płaszczyzny w postaci normalnej:

$$
\frac{A}{\sqrt{A^2 + B^2 + C^2}} \cdot x + \frac{B}{\sqrt{A^2 + B^2 + C^2}} \cdot y + \n+ \frac{C}{\sqrt{A^2 + B^2 + C^2}} \cdot z + \frac{D}{\sqrt{A^2 + B^2 + C^2}} = 0
$$
\n(6)

gdzie współczynniki przy zmiennych (*x*, *y*, *z*) są cosinusami kierunkowymi kątów, jakie wektor normalny tworzy z osiami układu współrzędnych kartezjańskich.

Odległość płaszczyzny od początku układu współrzędnych (układu globalnego) określa moduł zależności:

$$
d = \left| \frac{D}{\sqrt{A^2 + B^2 + C^2}} \right| \tag{7}
$$

Jeśli liczba punktów pomiarowych jest większa niż trzy, do wyznaczenia parametrów płaszczyzny odniesienia *A, B, C, D* stosuje się metodę najmniejszych kwadratów odchyłek od hipotetycznej płaszczyzny. Odchyłki mogą być mierzone równolegle do osi *OZ* układu ortogonalnego lub prostopadle do hipotetycznej płaszczyzny. Prowadzi to odpowiednio do analizy regresji prostoliniowej lub ortogonalnej.

#### **Definiowanie płaszczyzny metodą regresji prostoliniowej**

Można udowodnić, że płaszczyzna regresji przechodzi przez środek ciężkości *S* zbioru punktów pomiarowych *Pi*(*xi* , *yi* , *zi* ), *i*  = 1, …, *n*. Współrzędne środka ciężkości *S*(*x* –, *<sup>y</sup>* –, *<sup>z</sup>* –) oblicza się ze wzorów:

$$
\overline{x} = \sum_{i=1}^{n} x_i / n
$$
  
\n
$$
\overline{y} = \sum_{i=1}^{n} y_i / n
$$
  
\n
$$
\overline{z} = \sum_{i=1}^{n} z_i / n
$$
\n(8)

Gdy przyjmie się lokalny układ współrzędnych na płaszczyźnie w środku ciężkości *S*(*x* –, *<sup>y</sup>* –, *<sup>z</sup>* –), współrzędne punktów pomiarowych *Pi*(*xi* , *yi* , *zi* ) można obliczyć ze wzorów:

$$
x_i = (x_i - x)
$$
  
\n
$$
y_i = (y_i - \overline{y})
$$
  
\n
$$
z_i = (z_i - \overline{z})
$$
\n(9)

$$
\hat{z} = A \cdot x + B \cdot y \tag{10}
$$

Odchyłkę punktu pomiarowego wzdłuż osi *OZ* od tak zdefiniowanej płaszczyzny oblicza się następująco:

$$
\eta_i = z_i - \hat{z}_i = z_i - (A \cdot x_i + B \cdot y_i) \tag{11}
$$

Wektor normalny  $\vec{N}$  do poszukiwanej płaszczyzny ma składowe:

$$
\vec{N} = [A, B, 1] \tag{12}
$$

Moduł wektora normalnego *N* określa wzór:

$$
\left|\vec{N}\right| = \sqrt{A^2 + B^2 + 1^2} \tag{13}
$$

Składowe wektora normalnego (*A*, *B*) określa się metodą najmniejszych kwadratów odchyłek mierzonych w układzie lokalnym wzdłuż osi *OZ*. Definiuje się funkcję:

$$
F(A,B) = \sum_{i=1}^{n} \eta_i^2 = \sum_{i=1}^{n} [z_i - (A \cdot x_i + B \cdot y_i)]^2 \Rightarrow \min (14)
$$

Warunkiem koniecznym ekstremum funkcji *F*(*A*, *B*) jest zerowanie się pochodnych cząstkowych funkcji względem parametrów *A* i *B*:

$$
\frac{\partial F}{\partial A} = 0 \Rightarrow 2 \cdot \sum_{i=1}^{n} [z_i - (A \cdot x_i + B \cdot y_i)] \cdot x_i = 0
$$
\n
$$
\frac{\partial F}{\partial B} = 0 \Rightarrow 2 \cdot \sum_{i=1}^{n} [z_i - (A \cdot x_i + B \cdot y_i)] \cdot y_i = 0
$$
\n(15)

Układ równań (15) nazywa się układem równań normalnych, a jego niewiadomymi są składowe wektora normalnego (*A, B*). Układ ten po jego zapisaniu w postaci (16) rozwiązuje się metodą Cramera lub metodą macierzową:

$$
\begin{cases}\nA \cdot \sum_{i=1}^{n} x_i^2 + B \cdot \sum_{i=1}^{n} y_i \cdot x_i = \sum_{i=1}^{n} z_i \cdot x_i \\
A \cdot \sum_{i=1}^{n} x_i \cdot y_i + B \cdot \sum_{i=1}^{n} y_i^2 = \sum_{i=1}^{n} z_i \cdot y_i\n\end{cases}
$$
\n(16)

**■ Obliczenie składowych wektora normalnego do płaszczyzny regresji metodą Cramera.** Ze względu na układ równań o dwóch niewiadomych w programie XYZ zastosowano metodę Cramera. Wprowadzono trzy wyznaczniki – *X*, *XA*, *XB* – wynikające z układu równań (16), które mają postać:

$$
X = \begin{vmatrix} \sum_{i=1}^{n} x_i^2 & \sum_{i=1}^{n} y_i \cdot x_i \\ \sum_{i=1}^{n} x_i \cdot y_i & \sum_{i=1}^{n} y_i^2 \end{vmatrix}
$$
(17)  

$$
X_A = \begin{vmatrix} \sum_{i=1}^{n} z_i \cdot x_i & \sum_{i=1}^{n} y_i \cdot x_i \\ \sum_{i=1}^{n} z_i \cdot y_i & \sum_{i=1}^{n} y_i^2 \end{vmatrix} \qquad X_B = \begin{vmatrix} \sum_{i=1}^{n} x_i^2 & \sum_{i=1}^{n} z_i \cdot x_i \\ \sum_{i=1}^{n} x_i \cdot y_i & \sum_{i=1}^{n} z_i \cdot y_i \end{vmatrix}
$$

Dwie składowe wektora *N* [*A*, *B*] oblicza się ze wzorów:

$$
A = \frac{\det X_A}{\det X}
$$
  
\n
$$
B = \frac{\det X_B}{\det X}
$$
 (18)

Trzecia składowa wektora *N* ma wartość 1.

**■ Obliczenie składowych wektora normalnego do płaszczyzny regresji metodą macierzową.** Dla układu równań normalnych wprowadza się macierze: *X*, *Y*, *N* :

$$
\mathbf{X} = \begin{bmatrix} \sum_{i=1}^{n} x_i^2 & \sum_{i=1}^{n} y_i \cdot x_i \\ \sum_{i=1}^{n} x_i \cdot y_i & \sum_{i=1}^{n} y_i^2 \end{bmatrix}
$$

$$
\mathbf{Y} = \begin{bmatrix} \sum_{i=1}^{n} z_i \cdot x_i \\ \sum_{i=1}^{n} z_i \cdot y_i \end{bmatrix}
$$

$$
\mathbf{N} = \begin{bmatrix} A \\ B \end{bmatrix}
$$
(19)

Zapis macierzowy układu równań normalnych ma następującą postać:

$$
X \cdot N = Y \tag{20}
$$

Składowe wektora normalnego *N* [*A, <sup>B</sup>*] otrzymuje się przez lewostronne mnożenie równania (20) przez macierz odwrotną *X*−1. Efektem jest zależność:

$$
N = \begin{bmatrix} A \\ B \end{bmatrix} = X^{-1} \cdot Y \tag{21}
$$

Z równania (21) uzyskuje się dwie składowe wektora normalnego *N*  – trzecia składowa ma wartość 1. Metoda macierzowa jest wygodna, jednak trzeba wprowadzić do programu głównego podprogramy mnożenia i odwracania macierzy. W tym celu wykorzystano standardowe, napisane w języku FORTRAN podprogramy z biblioteki IBM o nazwach: SUBROUTINE GMPRD (podprogram mnożenia macierzy) oraz SUBROUTINE MINV (podprogram odwracania macierzy) [7].

**■ Równanie płaszczyzny w regresji prostoliniowej.** Równanie płaszczyzny przechodzącej przez punkt *S*(*x* –, *<sup>y</sup>* –, *<sup>z</sup>* –) o wektorze normalnym *N* [*A*, *<sup>B</sup>*, 1] przyjmuje postać:

$$
A \cdot (x - \overline{x}) + B \cdot (y - \overline{y}) + 1 \cdot (z - \overline{z}) = 0 \tag{22}
$$

Moduł wektora normalnego:

$$
\left|\vec{N}\right| = \sqrt{A^2 + B^2 + 1^2} \tag{23}
$$

Składowe wersora prostopadłego do płaszczyzny regresji stanowią cosinusy kierunkowe kątów wektora normalnego z osiami układu kartezjańskiego:

$$
\vec{N}_j = \left[ \frac{A}{|\vec{N}|}, \frac{B}{|\vec{N}|}, \frac{1}{|\vec{N}|} \right]
$$
 (24)

Równanie płaszczyzny normalnej w układzie globalnym ma postać:

$$
\frac{A}{|\vec{N}|} \cdot x + \frac{B}{|\vec{N}|} \cdot y + \frac{1}{|\vec{N}|} \cdot z - \frac{1}{|\vec{N}|} [A \cdot \overline{x} + B \cdot \overline{y} + 1 \cdot \overline{z}] = 0 \quad (25)
$$

**■ Odległość płaszczyzny regresji od początku układu globalnego.** Odległość płaszczyzny od początku układu globalnego – *DPL* – oblicza się jako iloczyn skalarny wektora jednostkowego *N* j oraz wektora środka ciężkości  $S(\bar{x}, \bar{y}, \bar{z})$  zbioru punktów pomiarowych:

$$
DPL = A/\sqrt{A^2 + B^2 + 1^2} \cdot \bar{x} + B/\sqrt{A^2 + B^2 + 1^2} \cdot \bar{y} + (26) + 1/\sqrt{A^2 + B^2 + 1^2} \cdot \bar{z}
$$

**■ Odchyłka płaskości od płaszczyzny regresji prostoliniowej.** Do obliczenia odchyłki płaskości ∆ od płaszczyzny regresji prostoliniowej wykorzystano postać jawną równania płaszczyzny regresji *ż<sub>i</sub>* oraz wyniki pomiarów *z<sub>i</sub>:* 

$$
\hat{z} = -A \cdot x - B \cdot y + (A \cdot \overline{x} + B \cdot \overline{y} + 1 \cdot \overline{z}) \tag{27}
$$

Odchyłkę płaskości ∆ mierzoną wzdłuż osi *OZ* oblicza się jako różnicę między wielkością zmierzoną współrzędnej *zi* i wielkością *ẑ<sup>i</sup>* obliczoną z zależności (27):

$$
\Delta_i = \max[z_i - \hat{z}_i] = \max[z_i - (-A \cdot x - B \cdot y + (A \cdot \overline{x} + B \cdot \overline{y} + 1 \cdot \overline{z}))]
$$
  

$$
i = 1, ..., n
$$
 (28)

Odchyłki w zbiorze ∆*<sup>i</sup>* mają wartości dodatnie i ujemne. Z tego zbioru wybiera się największą wartość dodatnią, zwaną odchyłką płaskości dodatnią, oraz najmniejszą wartość ujemną, zwaną odchyłką płaskości ujemną. Odchyłka płaskości ∆ jest ich sumą bezwzględną.

**■ Program regresji prostoliniowej.** Do wyznaczenia parametrów płaszczyzny metodą regresji prostoliniowej oraz odchyłki płaskości posłużono się programem autorskim o nazwie REG6SL.EXE stworzonym w Instytucie Technik Wytwarzania Politechniki Warszawskiej [1]. Program oblicza parametry płaszczyzny regresji prostoliniowej w układzie globalnym metodami macierzowymi. Parametrami płaszczyzny są (*A*, *B*, 1, *D*) [3, 4]. Równanie płaszczyzny regresji w układzie globalnym ma postać:

$$
A \cdot x + B \cdot y + 1 \cdot z + D = 0 \tag{29}
$$

Stałą *D* oblicza się dla współrzędnych środka ciężkości płaszczyzny *S*(*x* –, *<sup>y</sup>* –, *<sup>z</sup>* –):

$$
D = -(A \cdot \sum_{i=1}^{n} \frac{x_i}{n} + B \cdot \sum_{i=1}^{n} \frac{y_i}{n} + \sum_{i=1}^{n} \frac{z_i}{n})
$$
(30)

Ponadto program oblicza odchyłkę płaskości – według wzoru (28) – oraz odległość płaszczyzny regresji od początku globalnego układu współrzędnych według wzoru (26).

## **Definiowanie płaszczyzny metodą regresji ortogonalnej z wykorzystaniem funkcji Lagrange'a**

Podobnie jak w metodzie regresji prostoliniowej również w tym przypadku zakłada się, że płaszczyzna regresji ortogonalnej przechodzi przez środek ciężkości *S* zbioru punktów pomiarowych *Pi*(*xi* , *yi* , *zi* ), *i*  = 1, …, *n*. Współrzędne środka ciężkości *S*(*x* –, *<sup>y</sup>* –, *<sup>z</sup>* –) oblicza się ze wzorów:

$$
\overline{x} = \sum_{i=1}^{n} x_i / n
$$
  

$$
\overline{y} = \sum_{i=1}^{n} y_i / n
$$
 (31)  

$$
\overline{z} = \sum_{i=1}^{n} z_i / n
$$

Po wprowadzeniu lokalnego układu współrzędnych na płaszczyźnie w środku ciężkości *S*(*x* –, *<sup>y</sup>* –, *<sup>z</sup>* –) współrzędne punktów pomiarowych *Pi*(*xi* , *yi* , *zi* ) oblicza się ze wzorów:

$$
x_i = (x_i - \overline{x})
$$
  
\n
$$
y_i = (y_i - \overline{y})
$$
  
\n
$$
z_i = (z_i - \overline{z})
$$
\n(32)

Odległość punktów pomiarowych *Pi*(*x*' *i* , *y*' *i* , *z*' *i* ) w układzie lokalnym od płaszczyzny regresji ortogonalnej o wektorze normalnym *N* [*A*, *<sup>B</sup>*, *<sup>C</sup>*] określa iloczyn skalarny wektorów [5, 6]:

$$
d_i = [x_i, y_i, z_i] \cdot [A, B, C] = A \cdot x_i + B \cdot y_i + C \cdot z_i \tag{33}
$$

Dalej w zapisie współrzędnych pominięto oznaczenie prim. Składowe wektora normalnego (*A, B, C*) określa się metodą najmniejszych kwadratów odchyłek *di* mierzonych prostopadle do płaszczyzny regresji [5, 6]. Definiuje się funkcję Lagrange'a z warunkiem ubocznym, która spełnia warunek:

$$
F(A, B, C, \lambda) = \sum_{i=1}^{n} (A \cdot x_i + B \cdot y_i + C \cdot z_i)^2 -
$$
  
-  $\lambda (A^2 + B^2 + C^2 - 1) \Rightarrow \min$  (34)

Funkcja *F*(*A*, *B*, *C*, *λ*) stanowi zapis warunku najmniejszej sumy kwadratów odległości punktów pomiarowych *Pi* (*xi* , *yi* , *zi*) od płaszczyzny regresji ortogonalnej z warunkiem ubocznym oznaczającym, że wektor normalny do płaszczyzny *N* (*A*, *<sup>B</sup>*, *<sup>C</sup>*) jest wektorem jednostkowym. Warunkiem koniecznym ekstremum funkcji Lagrange'a jest zerowanie się pochodnych cząstkowych względem parametrów (*A*, *B*, *C*, *λ*):

$$
\frac{\partial F}{\partial A} = 0 \Rightarrow 2 \cdot \sum_{i=1}^{n} (A \cdot x_i + B \cdot y_i + C \cdot z_i) \cdot x_i - 2 \cdot \lambda \cdot A = 0
$$
  
\n
$$
\frac{\partial F}{\partial B} = 0 \Rightarrow 2 \cdot \sum_{i=1}^{n} (A \cdot x_i + B \cdot y_i + C \cdot z_i) \cdot y_i - 2 \cdot \lambda \cdot B = 0
$$
  
\n
$$
\frac{\partial F}{\partial C} = 0 \Rightarrow 2 \cdot \sum_{i=1}^{n} (A \cdot x_i + B \cdot y_i + C \cdot z_i) \cdot z_i - 2 \cdot \lambda \cdot C = 0
$$
  
\n
$$
\frac{\partial F}{\partial \lambda} = 0 \Rightarrow (A^2 + B^2 + C^2 - 1 - 0) \quad \text{(warunek uboczny)}
$$

W ten sposób uzyskuje się układ równań jednorodnych:

$$
A \cdot (\sum_{i=1}^{n} x_i^2 - \lambda) + B \cdot \sum_{i=1}^{n} x_i y_i + C \cdot \sum_{i=1}^{n} z_i x_i = 0
$$
  

$$
A \cdot \sum_{i=1}^{n} x_i y_i + B \cdot (\sum_{i=1}^{n} y_i^2 - \lambda) + C \cdot \sum_{i=1}^{n} z_i y_i = 0
$$
 (36)  

$$
A \cdot \sum_{i=1}^{n} x_i z_i + B \cdot \sum_{i=1}^{n} y_i z_i + C \cdot (\sum_{i=1}^{n} z_i^2 - \lambda) = 0
$$

Po wprowadzeniu oznaczeń macierzowych:

$$
X = \begin{bmatrix} \sum_{i=1}^{n} x_i^2 - \lambda & \sum_{i=1}^{n} x_i y_i & \sum_{i=1}^{n} z_i x_i \\ \sum_{i=1}^{n} x_i y_i & (\sum_{i=1}^{n} y_i^2 - \lambda) & \sum_{i=1}^{n} z_i y_i \\ \sum_{i=1}^{n} x_i z_i & \sum_{i=1}^{n} y_i z_i & (\sum_{i=1}^{n} z_i^2 - \lambda) \end{bmatrix}
$$
  
\n
$$
N = \begin{bmatrix} A \\ B \\ C \end{bmatrix}
$$
  
\n
$$
F = \begin{bmatrix} 1 & 0 & 0 \\ 0 & 1 & 0 \end{bmatrix}
$$
 (37)

$$
E = \begin{bmatrix} 0 & 1 & 0 \\ 0 & 0 & 1 \end{bmatrix}
$$

układ równań jednorodnych można zapisać:

$$
(X - \lambda \cdot E) \cdot N = 0 \tag{38}
$$

Układ równań jednorodnych ma niezerowe rozwiązania wtedy, gdy występuje osobliwość macierzy głównej *X*, czyli:

$$
\det(X - \lambda \cdot E) = 0 \tag{39}
$$

Przez rozwinięcie wyznacznika (39) uzyskuje się wielomian charakterystyczny trzeciego stopnia macierzy *X*:

$$
W_3(\lambda) = 0 \tag{40}
$$

Obliczone wartości własne  $\lambda_1$ ,  $\lambda_2$ ,  $\lambda_3$  określają wektory własne będące wektorami normalnymi do trzech płaszczyzn przechodzących przez początek układu lokalnego. Można udowodnić [3], że wartości własne *λ<sup>i</sup>* (*i*  = 1, 2, 3) są średnimi kwadratami odległości punktów pomiarowych od odpowiednich płaszczyzn regresji przechodzących przez początek układu lokalnego. Najmniejsza wartość parametru *λ<sup>i</sup>* odpowiada szukanej płaszczyźnie regresji ortogonalnej. Układ równań jednorodnych dla wyznaczonej wartości własnej λ<sub>min</sub> ma nieskończenie wiele wektorów własnych. Z tego zbioru wybiera się jeden wektor spełniający dodatkowo warunek uboczny, czyli wektor o module 1. Dzieląc składowe wektora przez jego moduł, uzyskuje się cosinusy kierunkowe kątów, jakie ten wektor tworzy z osiami współrzędnych lokalnych. Do obliczenia wartości własnych i wektorów własnych w programie regresji ortogonalnej o nazwie SIGMPL.EXE (stworzonym w Instytucie Technik Wytwarzania Politechniki Warszawskiej) wykorzystano podprogramy z biblioteki IBM [7]: SUBROUTINE EIGEN i SUBROUTINE NROOT. Program SIGMPL.EXE dla λ<sub>min</sub> oblicza cosinusy kierunkowe kątów wektora normalnego do płaszczyzny ortogonalnej.

**■ Równanie płaszczyzny regresji w postaci ortogonalnej.** Równanie płaszczyzny regresji przechodzącej przez punkt *S*(*x* –, *<sup>y</sup>* –, *<sup>z</sup>* –) i <sup>o</sup> wersorze:

$$
\vec{N}_j = \left[ \frac{A}{|\vec{N}|}, \frac{B}{|\vec{N}|}, \frac{C}{|\vec{N}|} \right] \tag{41}
$$

przyjmuje postać:

$$
\frac{A}{|\vec{N}|} \cdot (x - \overline{x}) + \frac{B}{|\vec{N}|} \cdot (y - \overline{y}) + \frac{C}{|\vec{N}|} \cdot (z - \overline{z}) = 0
$$
\n(42)

Składowe wersora normalnego do płaszczyzny są cosinusami kątów, jakie tworzy on z odpowiednimi osiami układu współrzędnych.

**■ Odległość płaszczyzny regresji od początku układu globalnego.** Odległość płaszczyzny *DPL* od początku układu globalnego oblicza się z iloczynu skalarnego wektora jednostkowego *N* j oraz wektora środka ciężkości *S*(*x* –, *<sup>y</sup>* –, *<sup>z</sup>* –):

$$
DPL = A/\sqrt{A^2 + B^2 + C^2} \cdot \bar{x} + B/\sqrt{A^2 + B^2 + C^2} \cdot \bar{y} + C/\sqrt{A^2 + B^2 + C^2} \cdot \bar{z}
$$
\n(43)

**■ Odchyłka płaskości od płaszczyzny regresji w postaci normalnej.** Odchyłki punktów pomiarowych ∆*<sup>i</sup>* od płaszczyzny regresji w postaci ortogonalnej oblicza się z zależności:

$$
\Delta_i = \frac{A}{\left|\vec{N}\right|} \cdot (x_i - \overline{x}) + \frac{B}{\left|\vec{N}\right|} \cdot (y_i - \overline{y}) + \frac{C}{\left|\vec{N}\right|} \cdot (z_i - \overline{z})
$$
\n
$$
i = 1, 2, ..., n
$$
\n(44)

Odchyłki w zbiorze ∆*<sup>i</sup>* mają wartości dodatnie lub ujemne. Podobnie jak w metodzie regresji prostoliniowej ze zbioru ∆*<sup>i</sup>* wybiera się największą wartość dodatnią, zwaną odchyłką płaskości dodatnią, oraz najmniejszą wartość ujemną, zwaną odchyłką płaskości ujemną. Suma ich wartości bezwzględnych jest odchyłką płaskości ∆.

Jeśli twórca oprogramowania WMP nie podał podstaw matematycznych obliczenia odchyłki płaskości, należy wykorzystać współrzędne punktów pomiarowych uzyskanych w cyklu pomiarowym na WMP i skorygować odchyłkę płaskości według programu regresji ortogonalnej. Różnice w obliczeniach odchyłki płaskości są istotne, gdy płaszczyzna nie jest równoległa do płaszczyzn *XY, XZ, YZ* współrzędnościowej maszyny pomiarowej, co przedstawiono w tabl. III.

**■ Program regresji ortogonalnej.** Do wyznaczenia parametrów płaszczyzny regresji w postaci ortogonalnej posłużono się autorskim programem SIGMPL.EXE. Bazuje on na zależnościach matematycznych przedstawionych w niniejszym artykule. Program oblicza:

● parametry płaszczyzny regresji w postaci ortogonalnej,

● odchyłkę płaskości,

● odległość płaszczyzny od początku globalnego układu współrzędnych.

## **Analiza obliczeń odchyłek płaskości względem płaszczyzn regresji**

W celu sprawdzenia poprawności obliczeń wykonanych w programie regresji prostoliniowej REG6SL.EXE i regresji ortogonalnej SIGMPL.EXE do analizy przyjęto równanie odcinkowe płaszczyzny:

| Lp.           |    |    | Z. |
|---------------|----|----|----|
|               | 10 | 20 | 70 |
| $\mathcal{P}$ | 20 | 70 | 10 |
| ર             | 80 | 10 | 10 |

**TABLICA I. Współrzędne trzech wybranych punktów leżących na płaszczyźnie o równaniu**  *x* **+** *y* **+** *z* **= 100**

**TABLICA II. Współrzędne wybranych 18 punktów leżących w sąsiedztwie płasz**czyzny o równaniu  $x + y + z = 100$ 

| Lp.                     | $X_i$ | $Y_i$ | $Z_i$   |
|-------------------------|-------|-------|---------|
| $\mathbf{1}$            | 10    | 20    | 70,20   |
| $\overline{2}$          | 10    | 40    | 49,80   |
| 3                       | 10    | 60    | 30,20   |
| $\overline{\mathbf{4}}$ | 10    | 80    | 9,80    |
| 5                       | 20    | 10    | 70,20   |
| 6                       | 20    | 30    | 49,80   |
| $\overline{7}$          | 20    | 50    | 30,20   |
| 8                       | 20    | 70    | 9,80    |
| 9                       | 30    | 20    | 50,20   |
| 10                      | 30    | 40    | 29,80   |
| 11                      | 30    | 60    | 9,80    |
| 12                      | 50    | 10    | 40,20   |
| 13                      | 50    | 30    | 19,80   |
| 14                      | 50    | 40    | 9,80    |
| 15                      | 70    | 10    | 20,20   |
| 16                      | 70    | 20    | 9,80    |
| 17                      | 80    | 10    | 10,20   |
| 18                      | 90    | 10    | $-0,20$ |

**TABLICA III. Odchyłki płaskości obliczone za pomocą programów regresji prostoliniowej i regresji ortogonalnej**

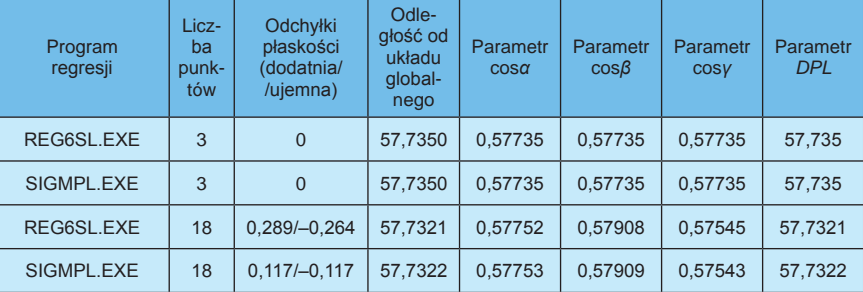

#### LITERATURA

- 1. Filipowski R. "Application of matrix calculus for determining the coefficients of the linear regression for varying degree of a matrix describing the set of normal equation". *Archiwum Budowy Maszyn*. R. XLIII, z. 1 (1996): s. 5÷17.
- 2. Łazuchiewicz A. "*Koordynatometr XYZ 600* × *500* × *300*". Warszawa: Ośrodek Badawczo-Rozwojowy Narzędzi VIS, 1988.
- 3. Majchrzak E., Mochnacki B. "*Metody numeryczne. Podstawy teoretyczne, aspekty praktyczne i algorytmy. Podręcznik akademicki*". Gliwice: Wydawnictwo Politechniki Śląskiej, 1996: s. 162÷166.
- 4. Mańczak K. "*Technika planowania eksperymentu*". Warszawa: WNT, 1976: s. 86.
- 5. Ratajczyk E. "*Współrzędnościowa technika pomiarowa*". Warszawa: Oficyna Wydawnicza Politechniki Warszawskiej, 1994: s. 62.
- 6. Pfeifer T., Hemdt A. "Berechnung der Basiselemente und der Tasterkompensation in der Koordinatenmesstechnik. Teil 1: Basiselemente". *Technisches Messen tm*. 57 (1990) 3: S. 114÷123.
- 7. Sbornik Nauĉnych Program na Fortranie 2, Rukavodstvo dla Programista, Vypusk 2, Matriĉnaja Algebra i Liniejnaja Algebra, Moskva *<STATISTICA*> 1974. *SUBROUTINE GMPRD* str. 32, *SUBROUTINE MINV* str. 72, *SUBROUTINE EIGEN* str. 187, *SUBROUTINE NROOT* str. 191.
- 8. PN-EN ISO 12781-1:2011/Ap1:2013-06. Specyfikacje geometrii wyrobów (GPS), Płaskość, Część 1: Słownictwo i parametry płaskości.

Ta płaszczyzna przecina każdą z osi układu kartezjańskiego w odległości 100 mm od jego początku (0, 0, 0). Na płaszczyźnie opisanej wzorem (45) wybrano trzy punkty (tabl. I) i określono równania płaszczyzny, posługując się dwoma wspomnianymi programami. Uzyskano jednakowe cosinusy kierunkowe wersora płaszczyzny i wyznaczono odległość płaszczyzny od początku układu wspłrzędnych *d* = 57,735 mm (tabl. III).

Następnie w sąsiedztwie płaszczyzny (45) zadano 18 punktów odsuniętych od niej wzdłuż osi *OZ* o 0,2 mm (tabl. II). Dla tych danych obliczono płaszczyzny regresji za pomocą wspomnianych programów.

Wyniki obliczeń przeprowadzonych za pomocą dwóch metod regresji potwierdzają małe różnice przy definiowaniu płaszczyzn regresji, ale istotne – przy definiowaniu błędów płaskości (tabl. III).

Odchyłka płaskości ∆ jest sumą dodatniej i ujemnej odchyłki płaskości (tabl. III). Odchyłka płaskości obliczona przez program regresji prostoliniowej ∆ *=* 0,5532 mm, a regresji ortogonalnej ∆ *=* 0,2339 mm. Wyniki obliczeń (tabl. III) potwierdzają hipotezę, że odchyłkę płaskości należy obliczać w oprogramowaniu manualnej WMP za pomocą programu regresji ortogonalnej przedstawionego w artykule.

#### **Podsumowanie**

Z przedstawionych wyników obliczeń w programach regresji prostoliniowej REG6SL.EXE i regresji ortogonalnej SIGMPL.EXE wynika, że zalecanym oprogramowaniem do obliczeń odchyłek płaskości w manualnych WMP jest oprogramowanie wykorzystujące regresję ortogonalną. W innych przypadkach (np. w przypadku oprogramowania WMP Koordynatometr VIS [2]) należy pozyskać z WMP pliki z wynikami pomiarów (digitalizacją lub skanowaniem) i wprowadzić je do programu regresji ortogonalnej (SIGMPL.EXE), aby uzyskać poprawne wyniki odchyłek płaskości.